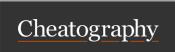

## CentOS 7 Cheat Sheet by aalcantara via cheatography.com/183356/cs/38171/

| Basic Commands              |                                                                                     |  |
|-----------------------------|-------------------------------------------------------------------------------------|--|
| bash<br>version             | OS version check                                                                    |  |
| Iscpu                       | System information                                                                  |  |
| clear                       | Clear terminal                                                                      |  |
| su root                     | Go into root (password needed)                                                      |  |
| exit                        | Exit root                                                                           |  |
| script<br>filena-<br>me.txt | Add as first command in terminal if you want to save everything typed as a txt file |  |

| Installing BIOVIA content |  |
|---------------------------|--|
|                           |  |
| Installing Abaqus         |  |
|                           |  |

| Browse documents and unzip files |                                    |  |
|----------------------------------|------------------------------------|--|
| cd (name of folder)              | Go into a folder                   |  |
| cd                               | Up one folder                      |  |
| Is                               | List files in current folder       |  |
| tar -xf archiv-<br>e.tar         | Extract all files from archive.tar |  |
| tar -xf archiv-<br>e.tgz         | Extract all files from archive.tgz |  |

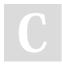

By aalcantara

cheatography.com/aalcantara/

Not published yet. Last updated 17th May, 2023. Page 1 of 1. Sponsored by CrosswordCheats.com Learn to solve cryptic crosswords! http://crosswordcheats.com